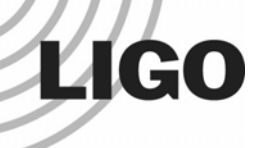

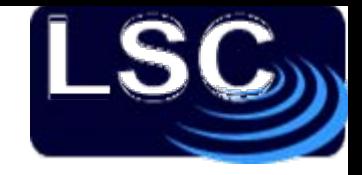

# Einstein@Home: Searching for Ripples in Space-Time with Your Home Computer

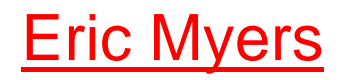

**LIGO Hanford Observatory**

**Hanford, Washington**

*Amateur Astronomers Association of New York*11 April 2008

LIGO-G080289-00-Z

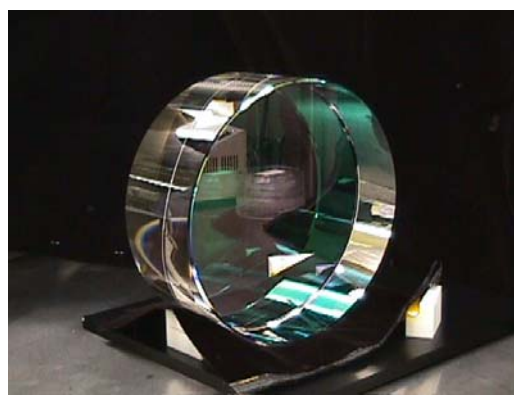

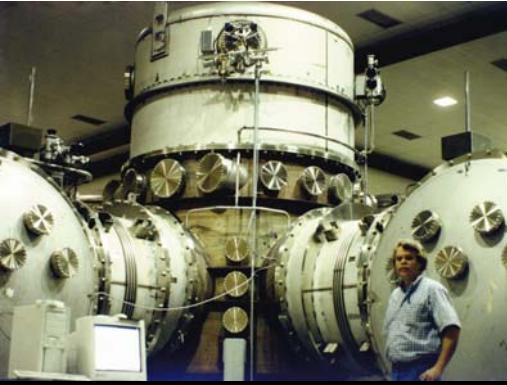

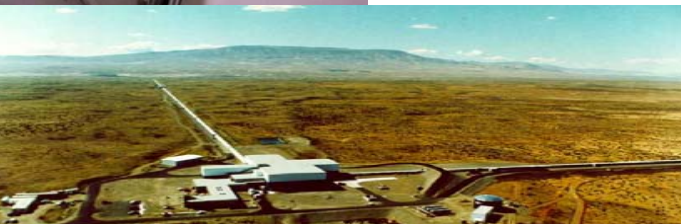

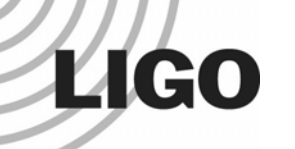

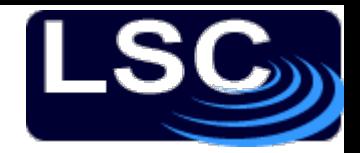

#### **Overview**

- □ What are Gravitational Waves?
- □ What is LIGO? How does LIGO work? well  $\blacktriangle$
- □ What is Einstein@Home? How does it work?
- $\Box$  How can you join the effort?

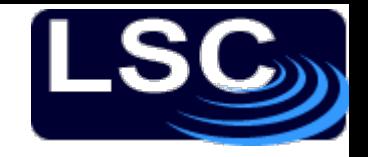

Just as Electromagnetic Waves (radio, infrared, visible, ultraviolet) are time-varying oscillations of electric and magnetic fields, Gravitational Waves are time-varying oscillations in the gravitational field. But…

In Einstein's General theory of Relativity ("GR") gravitation is described as being a property of the geometry of space+time=spacetime

Principles: Matter curves spacetime, and Objects in "free-fall" travel in "straight" paths in the curved space.

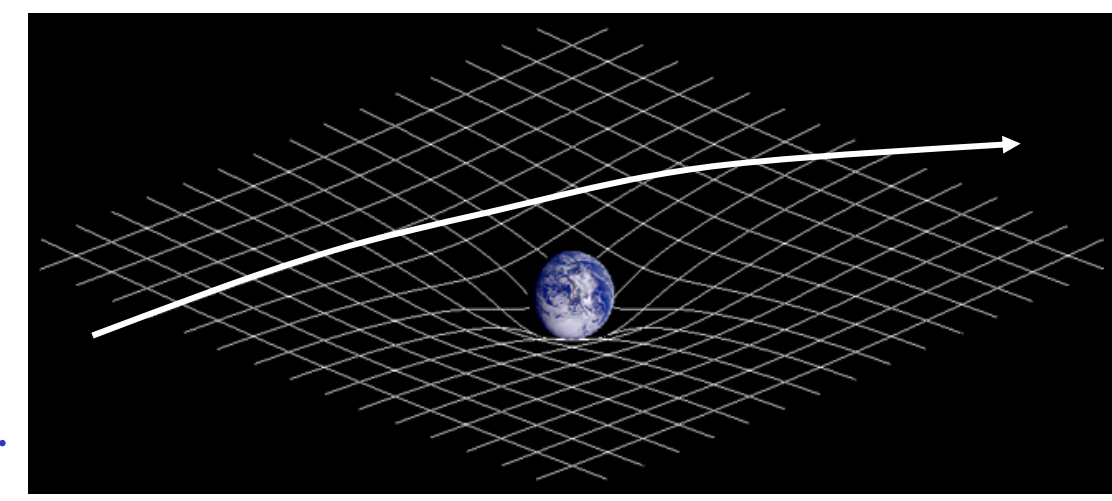

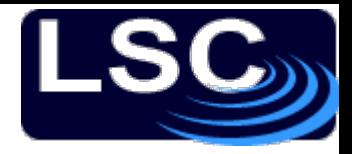

### Gravitational Waves

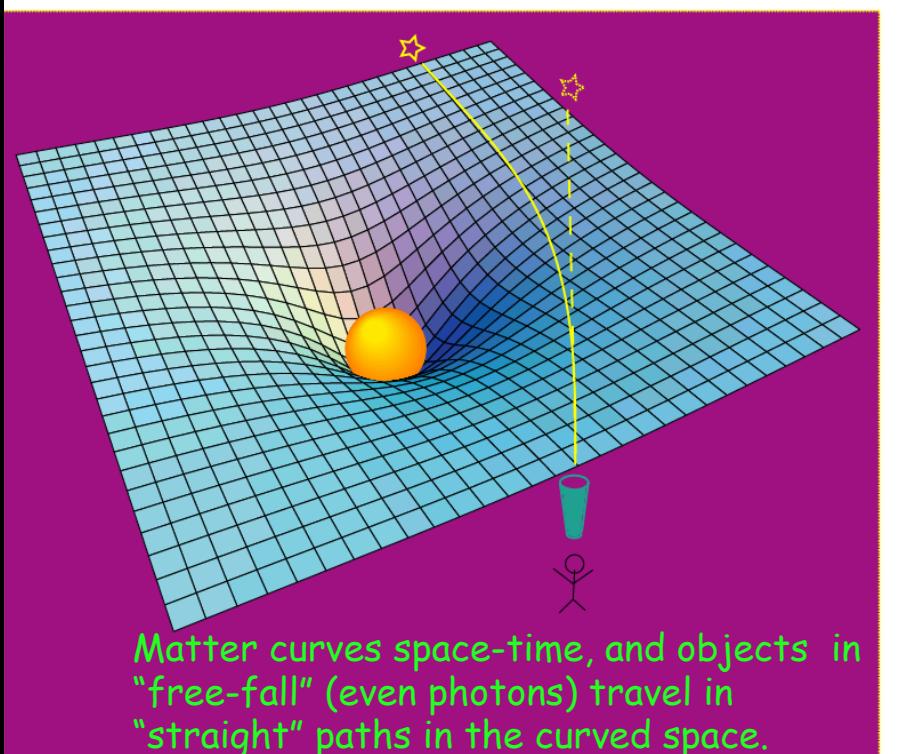

#### **[Rendering of space-time stirred by](http://lisa.jpl.nasa.gov/popups/ripples.html)**

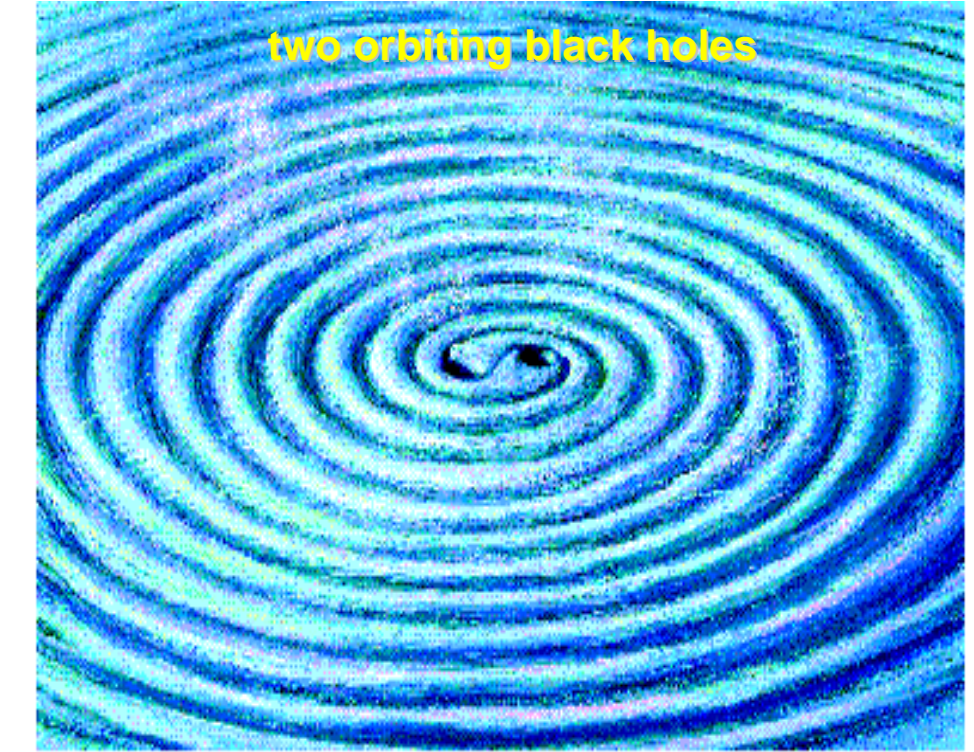

Changes in space-time produced by moving a mass are not felt instantaneously everywhere in space, but propagates as a wave.

**LIGO** 

*Amateur Astronomers Association of New York, 11 April 2008* LIGO-G08????-00-G

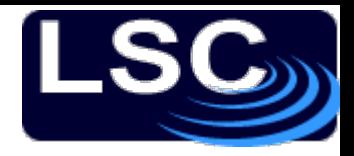

# Comparison with EM waves

#### Electromagnetic Waves

- •Travel at the speed of light
- •"transverse"

**LIGO** 

- •Vector - dipole in both E and B
- • Two polarizations: horizontal and vertical

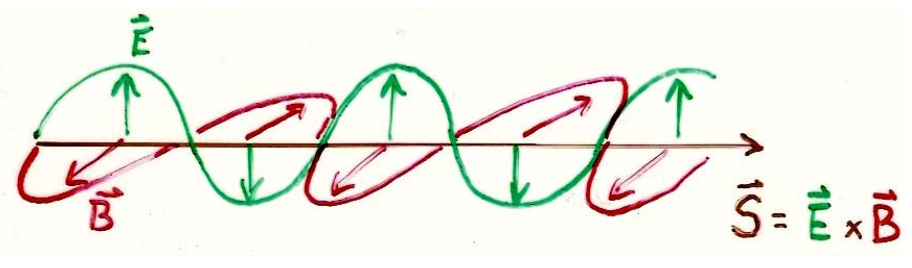

- •Solutions to Maxwell's Eqns.
- • EM waves can be generated by a *changing* dipole charge<br>distribution.

#### Gravitational Waves

- •Travel at the speed of light
- •"transverse"
- • Tensor - quadrupole distortions of space-time
- •Two polarizations, "+" and "x"

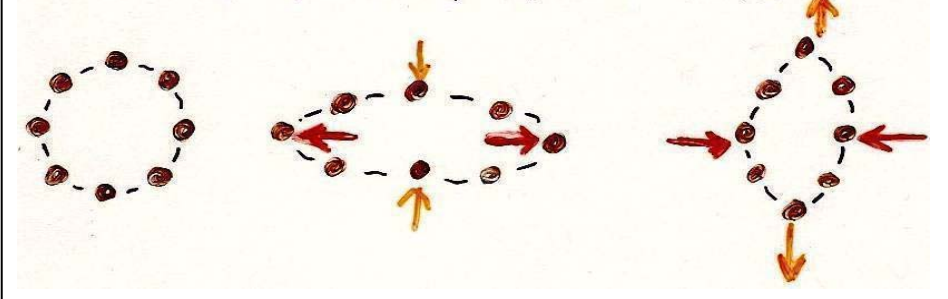

- •Solutions to Einstein's Eqns.
- • Gravitational waves require changing quadrupole mass<br>distribution.

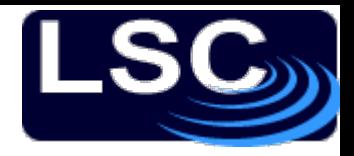

# Comparison with EM waves

#### Electromagnetic Waves

- •Travel at the speed of light
- •"transverse"

**LIGO** 

- •Vector - dipole in both E and B
- • Two polarizations: horizontal and vertical

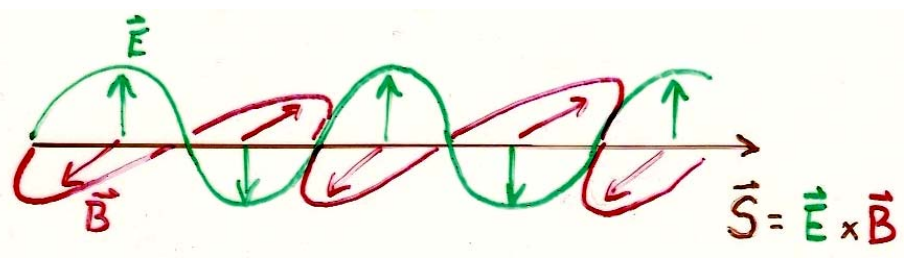

- •Solutions to Maxwell's Eqns.
- • EM waves can be generated by a *changing* dipole charge<br>distribution.

#### Gravitational Waves

- •Travel at the speed of light
- •"transverse"
- • Tensor - quadrupole distortions of space-time
- •Two polarizations, "+" and "x"

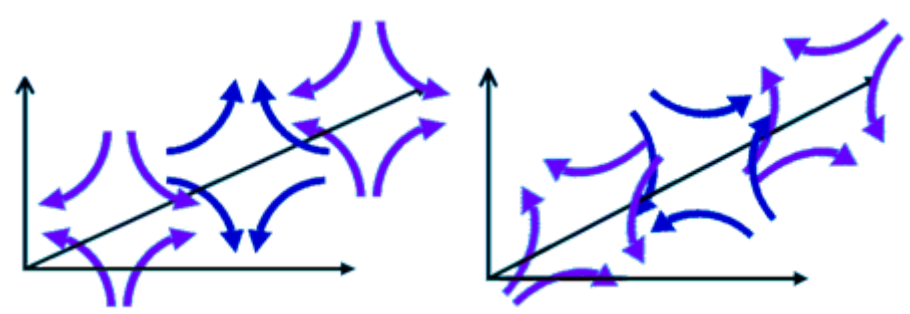

- •Solutions to Einstein's Eqns.
- • Gravitational waves require changing quadrupole mass<br>distribution.

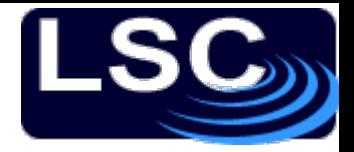

### Example: Binary Inspiral

A pair of 1.4M $_{\odot}$  neutron stars in a circular orbit of radius 20 km, with orbital frequency 400 Hz produces GW's (a strain of amplitude *h =*  Δ*L/L)* at frequency 800 Hz.

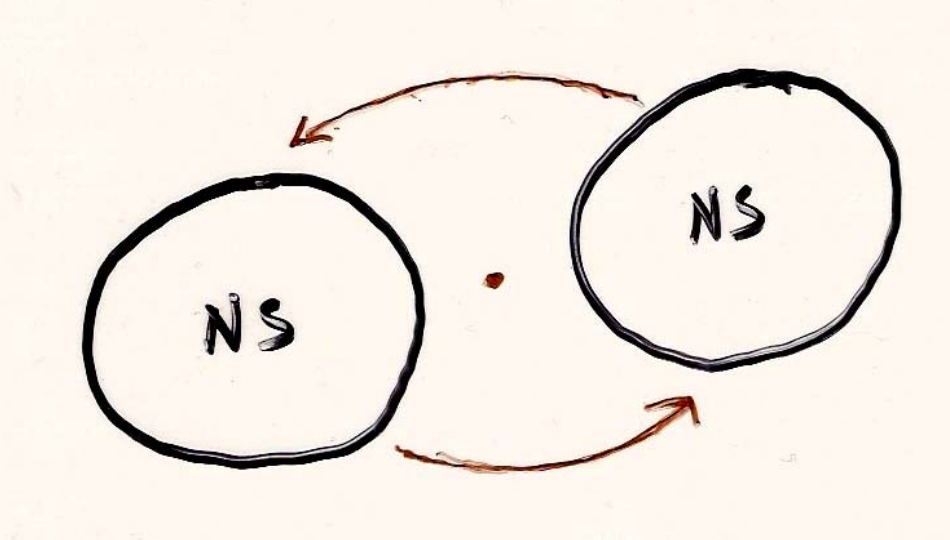

Wave frequency is **twice** the rotation frequency of binary!  $(7/15Mpc)$ 

( 1.4M ~ binary inspiral provides a useful translation from dimensionless strain *h* to the "reach" of the instruments, in Mpc )

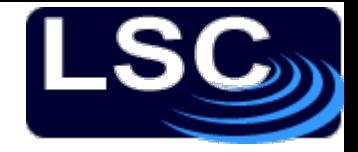

### Indirect Evidence for GW's

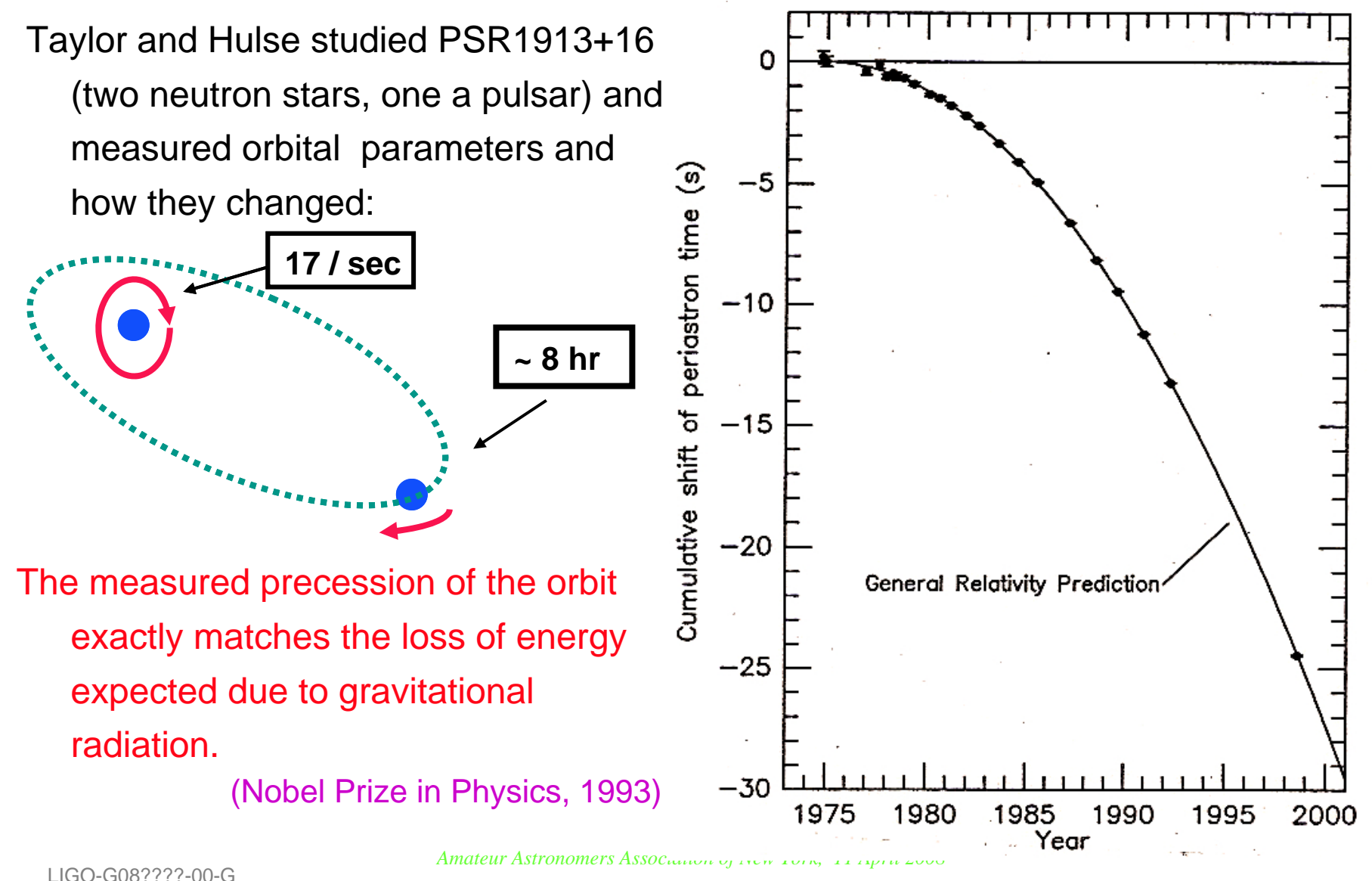

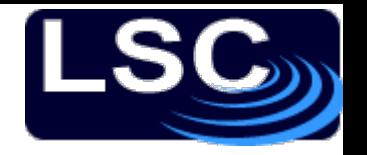

The most likely astronomical sources are:

- 1) Stochastic background from the early universe (Big Bang! Cosmic Strings,…) – <sup>a</sup>"cosmic gravitational wave background" (CGWB)
- 2) Bursts from supernovae or other cataclysmic events (requires changing quadrupole.  $\,$  Spherical symmetric  $\Rightarrow$  no GW!)  $\,$
- 3) Coalescence of binary systems, inspiral of pairs of neutron stars and/or black holes (**NS-NS, NS-BH, BH-BH**) CHIRP!
- 4) <u>C</u>ontinuous <u>W</u>ave sources, such as spinning (and asymmetric!) neutron stars ("gravitational pulsars").
- 5) Something unexpected…!

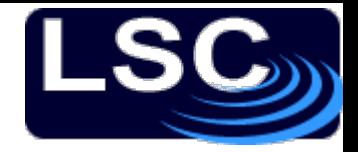

## How might GW's be detected?

Simplest example: the "bar-bell" detector.

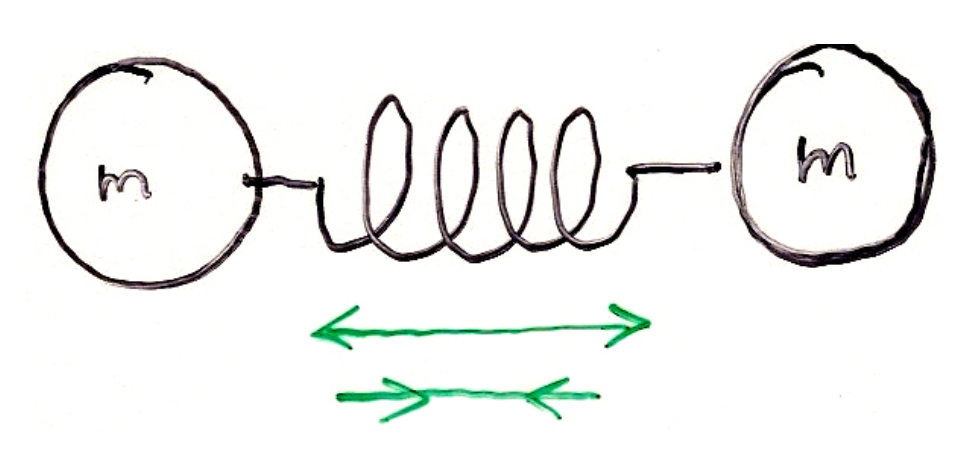

#### Practical implementation: <sup>a</sup>"bar" detector piezo electric

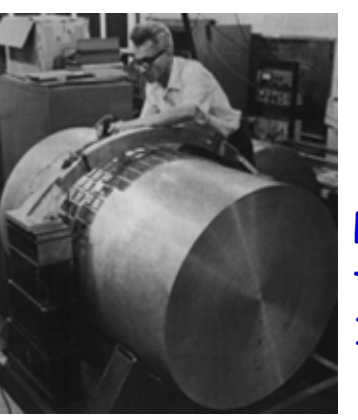

**LIGO** 

Pioneered by Joseph Weber at the University of Maryland in 1960's (no detection)

## Michelson Interferometer

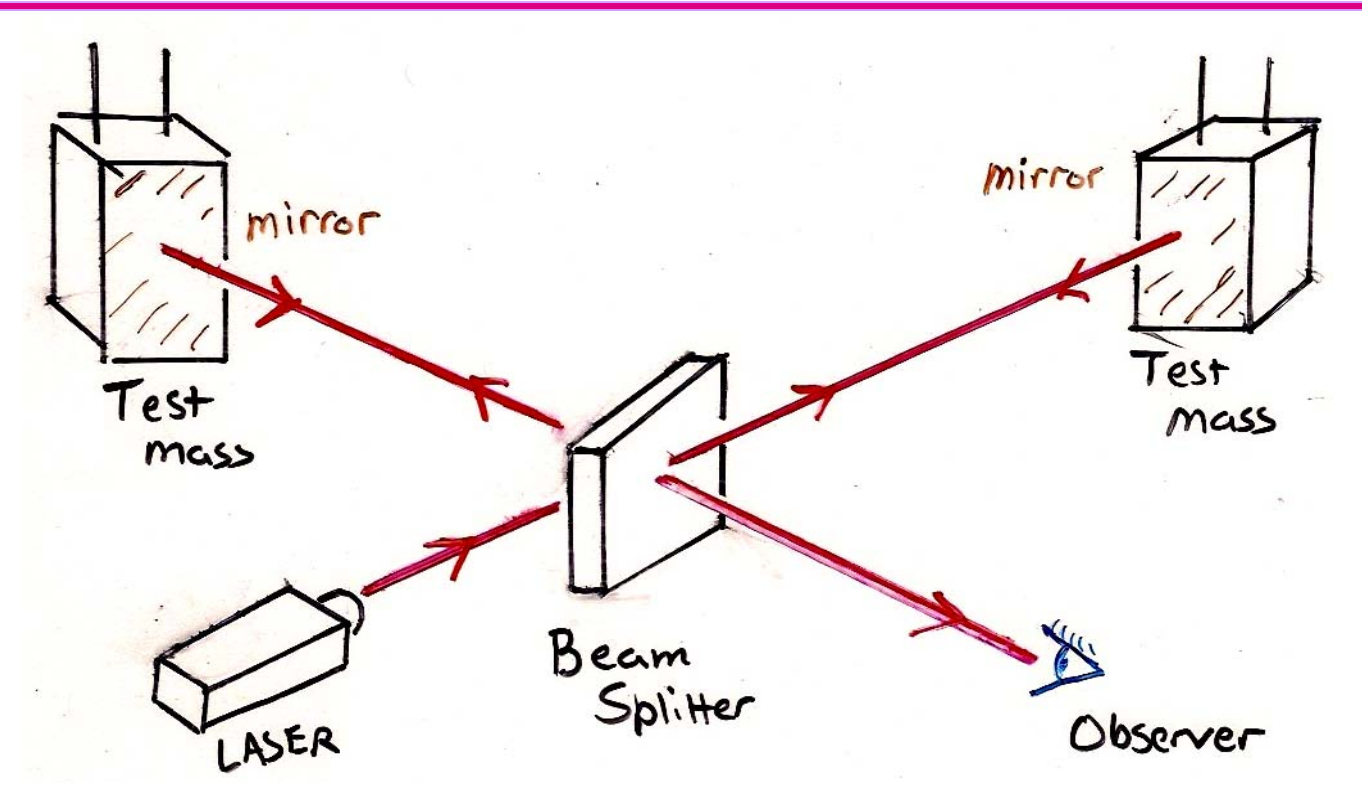

Measuring ΔL in arms allows the measurement of the <u>strain</u>

 $h = \Delta L/L$ ,

which is proportional to the gravitational wave amplitude  $h(t)$ . (Larger L is better, and multiple reflections increase effective length.)

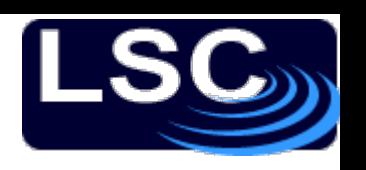

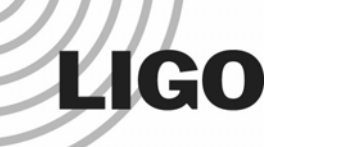

**Power-recycled** 

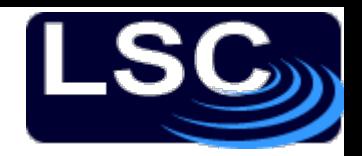

#### **Fabry-Perot-Michelson**

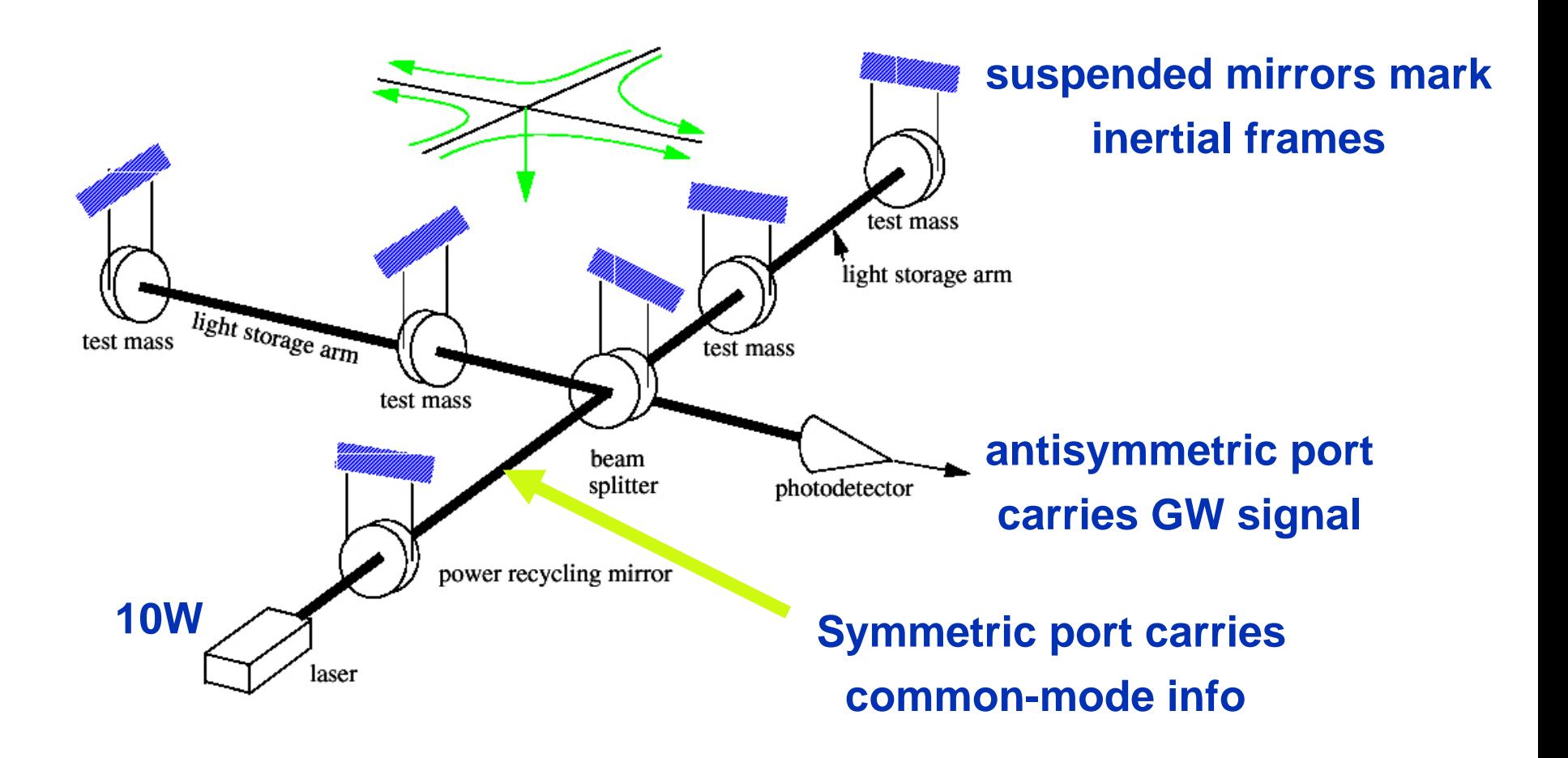

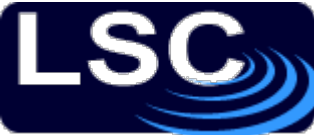

#### **LIGO L**aser **I**nterferometer **G**ravitational wave **O**bservatory

LIGO Livingston Observatory (LLO)

Livingston Parish, Louisiana

L1 (4km)

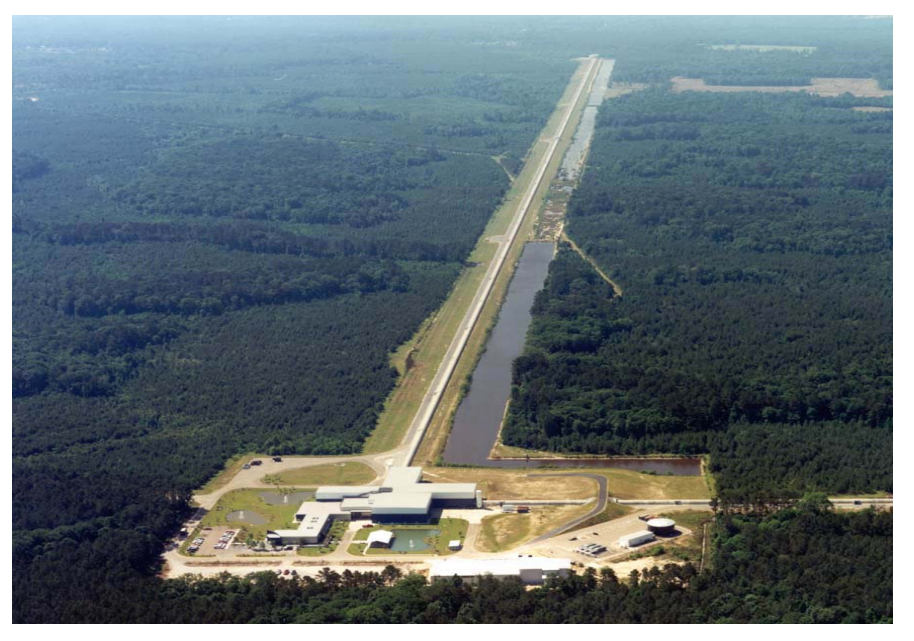

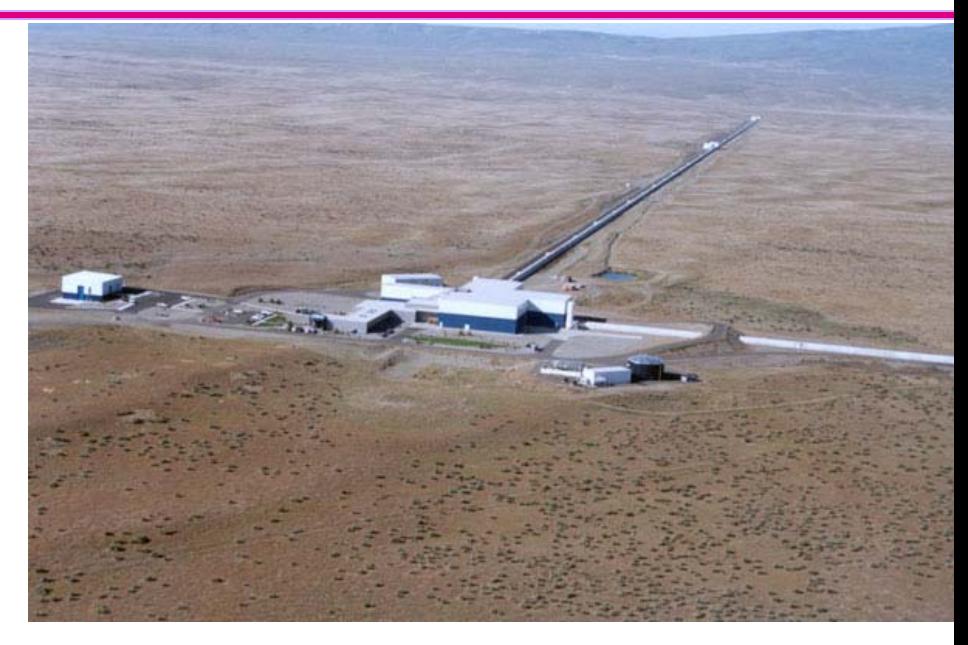

LIGO Hanford Observatory (LHO)

Hanford, Washington

H1 (4km) and H2 (2km)

Funded by the National Science Foundation; operated by Caltech and MIT; the research focus for ~ 500 LIGO Scientific Collaboration members worldwide.

*Amateur Astronomers Association of New York, 11 April 2008* LIGO-G08????-00-GGermanization of the contract of  $\sim$  1.1  $\sim$  1.1  $\sim$  1.1  $\sim$  1.1  $\sim$  1.1  $\sim$  1.1  $\sim$  1.1  $\sim$ 

# The LIGO Observatories

LIGO Hanford Observatory (LHO) H1 : 4 km arms H2 : 2 km arms

10 ms

#### LIGO Livingston Observatory (LLO) L1 : 4 km arms

<sup>z</sup>**Adapted from "The Blue Marble: Land Surface, Ocean Color and Sea Ice" at visibleearth.nasa.gov** <sup>z</sup>**NASA Goddard Space Flight Center Image by Reto Stöckli (land surface, shallow water, clouds). Enhancements by Robert Simmon (ocean** 

Atmosphere Group; MODIS Ocean Group Additional data: USGS EROS Data Center (topography); USGS Terrestrial Remote Sensing Flagstaff **color, compositing, 3D globes, animation). Data and technical support: MODIS Land Group; MODIS Science Data Support Team; MODIS Field Center (Antarctica); Defense Meteorolo gical Satellite Pro gram (cit y li ghts).**

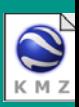

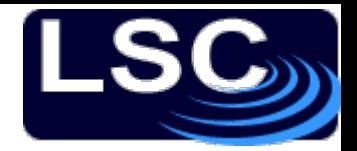

#### **What Limits Sensitivity?**

□ Seismic noise & vibration limit at low frequencies

- $\Box$  Atomic vibrations (thermal noise) inside components limit at mid frequencies
- $\Box$  Quantum nature of light (*shot noise*) limits at high frequencies
- $\Box$  Myriad details of the lasers, electronics, etc., can make problems above these levels

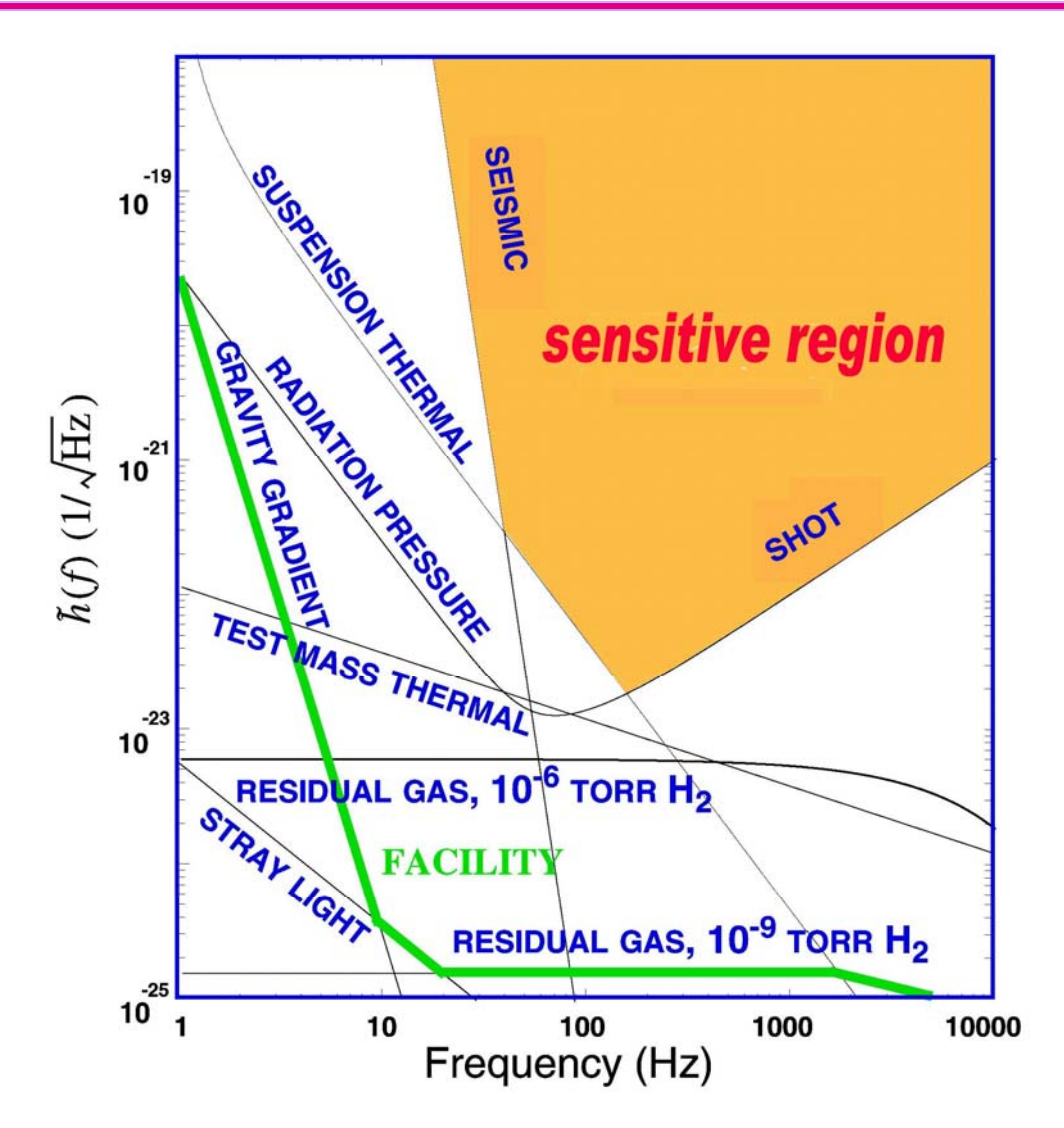

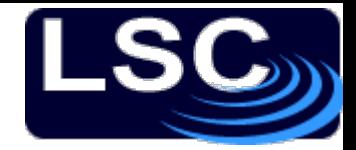

#### Pulsar Upper Limits (S2)

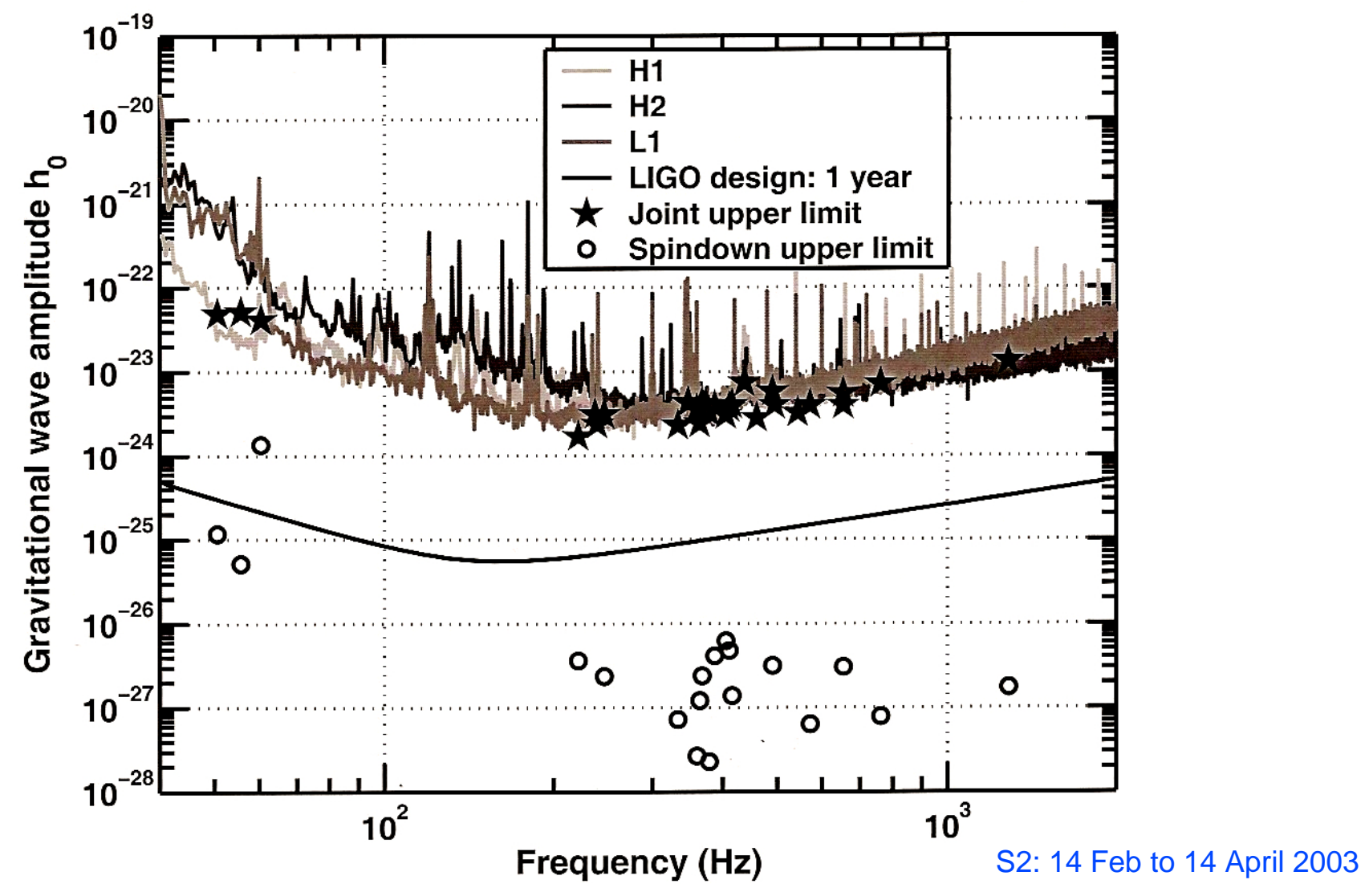

**LIGO** 

*Amateur Astronomers Association of New York, 11 April 2008* LIGO-G08????-00-Gابان المسافر المسافر المسافر المسافر المسافر المسافر المسافر المسافر المسافر المسافر المسافر المسافر المسافر ا<br>المسافر المسافر المسافر المسافر المسافر المسافر المسافر المسافر المسافر المسافر المسافر المسافر المسافر المساف

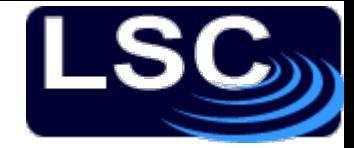

#### S3 Sensitivity

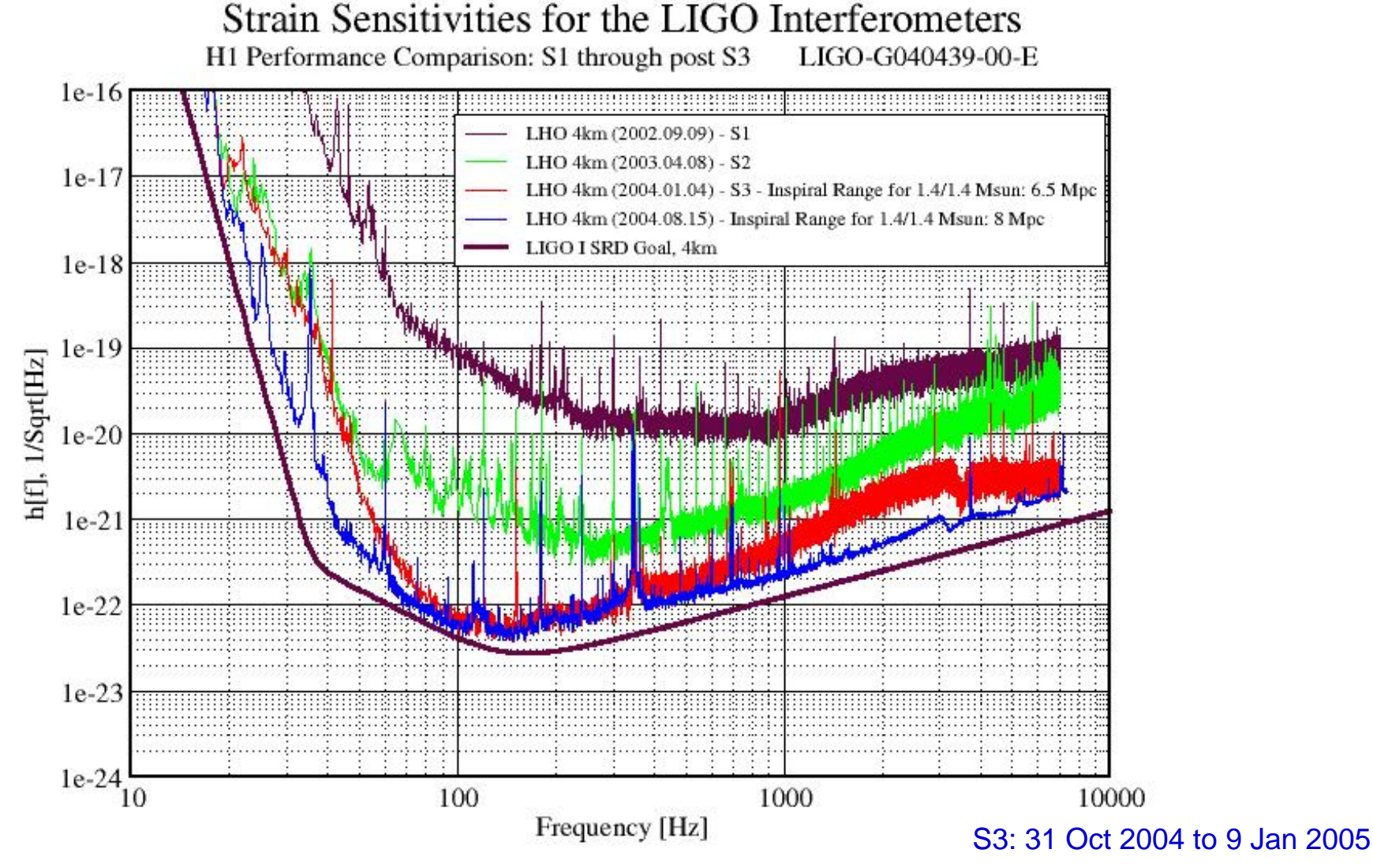

**LIGO** 

*Amateur Astronomers Association of New York, 11 April 2008* LIGO-G08????-00-GGermanization of  $\sim$  17  $\sim$  17  $\sim$  17  $\sim$  17  $\sim$  17  $\sim$  17  $\sim$  17  $\sim$ 

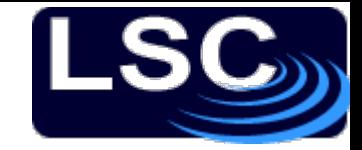

#### Strain Sensitivity S1 - S5

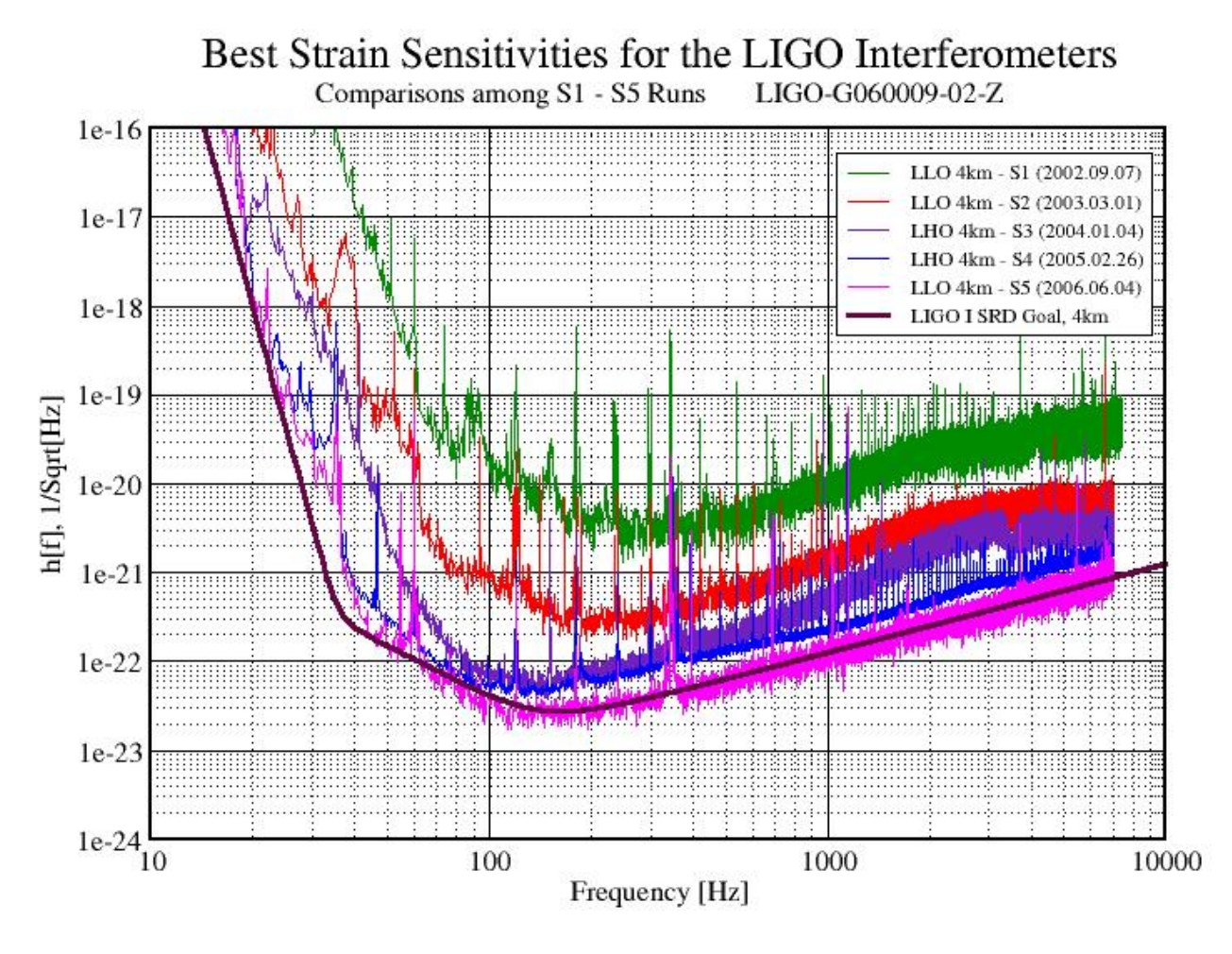

S5: 4 Nov 2005 to 30 Sept 2007

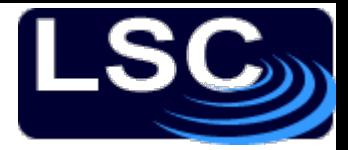

## Challenge of the NSB

**National Science Board Resolution (2005):**

*"The Board approved the resolution [supporting funding for Advanced LIGO] with the understanding that the existing LIGO Program will collect at least a year's data of coincident operating at the science goal sensitivity before initiating facility upgrades to the new Advanced LIGO technology."*

Source: B. Berger, "View from the NSF", G050339-00

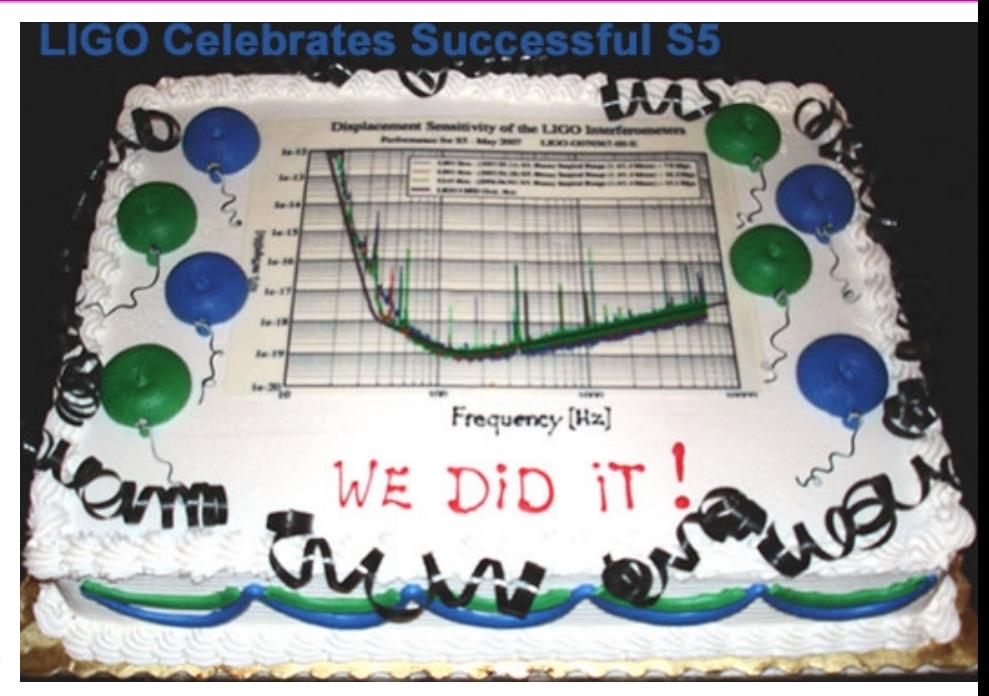

S5 completed successfully 30 Sept 2007!

Now upgrading to "Enhanced LIGO"

S6 run will start in late 2009, for about 3.5 years

Advanced LIGO will begin taking data in 2013, with x10 sensitivity.

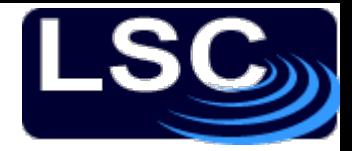

**Fourier Transform** 

## Searching for CW signals

If the frequency of the signal is constant, then searching for a signal is easy. Starting with Signal+Noise…

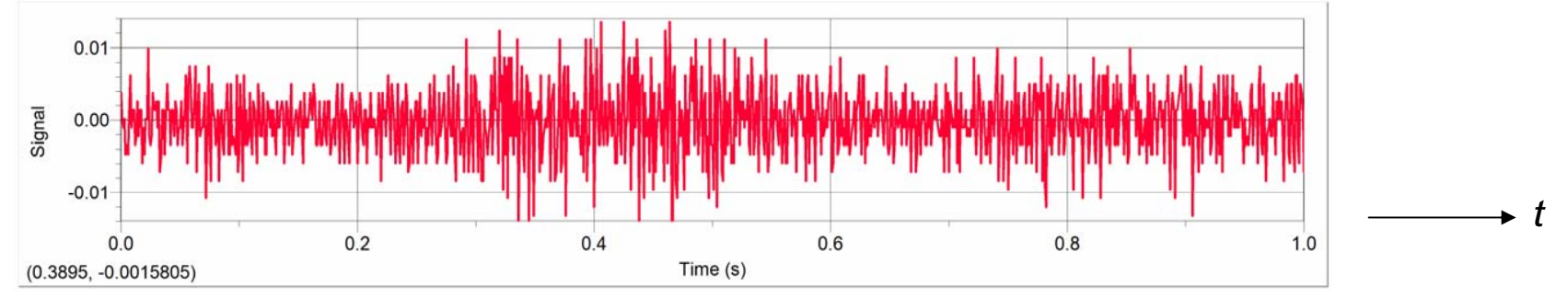

#### Take the Fourier Transform to obtain:

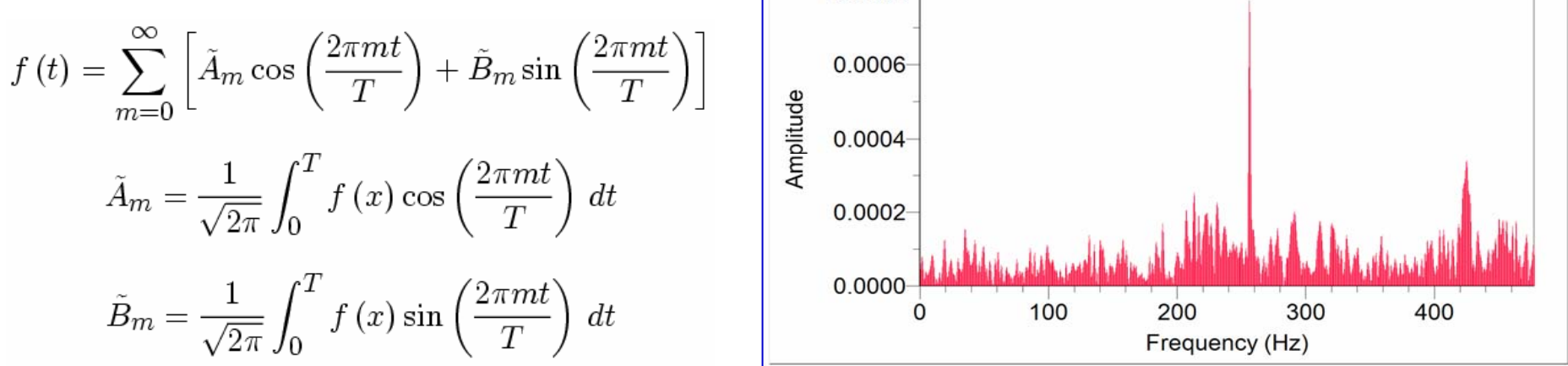

0.0008

There is even a computationally fast algorithm for this, the <u>F</u>ast Fourier Transform (FFT).

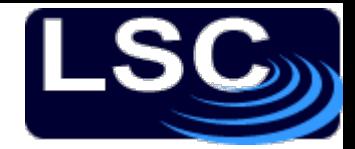

### The frequency will change!

But the frequency is not expected to be constant, due to:

- 1. The source losing energy due to "spin down"
- 2. Doppler shift due to Earth's motion about the Sun (one part in 10<sup>4</sup>, with period of 1 year)
- 3. Doppler shift due to Earth's rotation about its axis (one part in 10 6, with period 1 sidereal day)

Exact form of the modulations depends upon the sky location of the source!

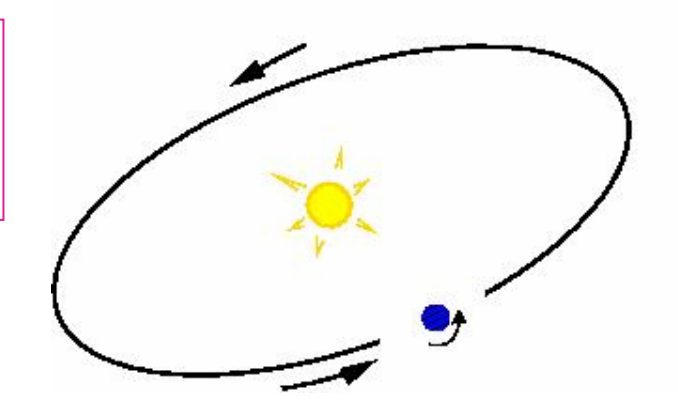

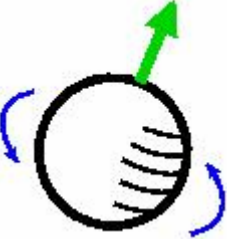

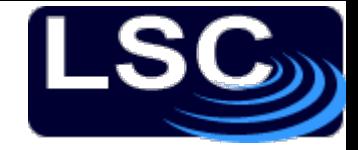

#### Matched Filtering

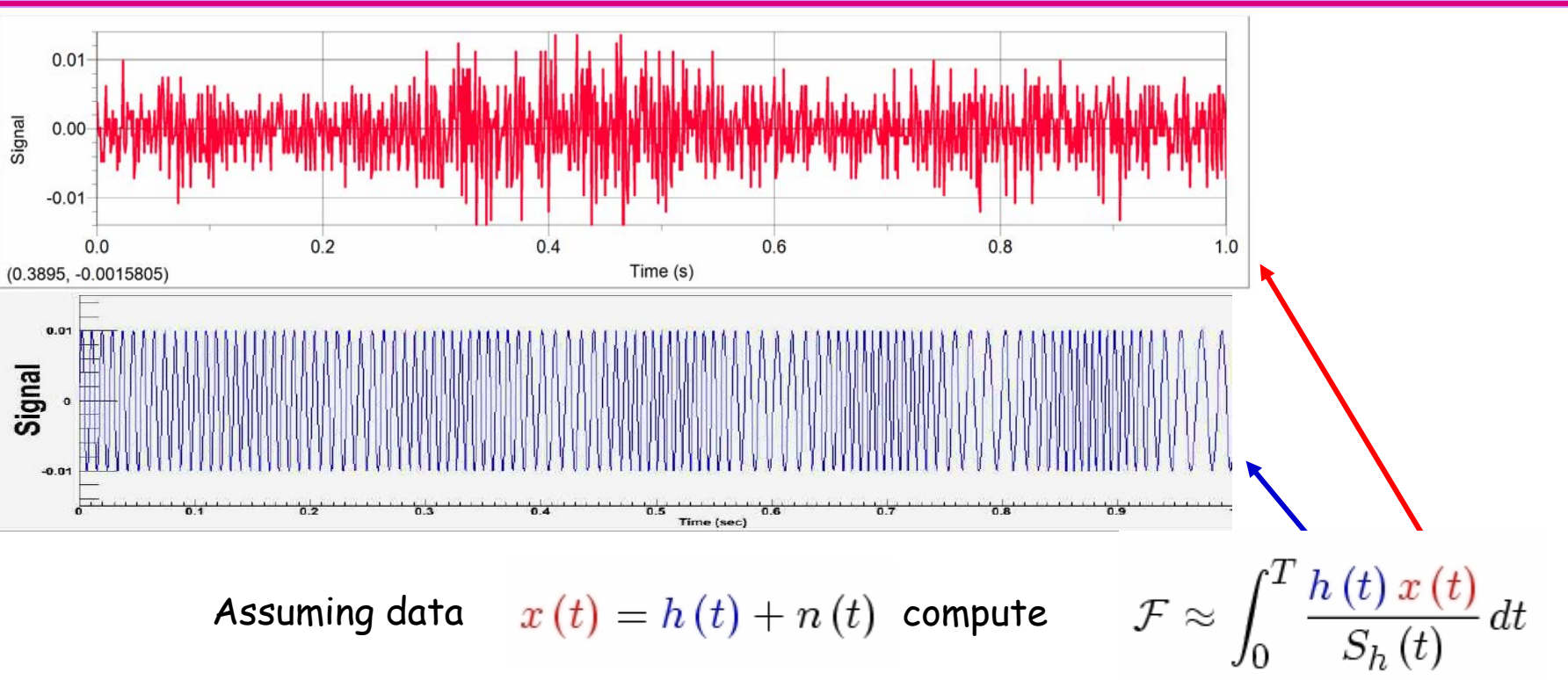

In reality *h(t)* is more complex, and depends on sky position, frequency,

And computational effort goes up like  $T<sup>6</sup>$ !

spin-down, and signal phase! Looks like we're gonna need a bigger computer!

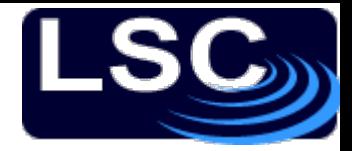

### BOINC to the rescue

BOINC:

In 2004 SETI@home upgraded to

**SCIENTIFIC PROGRESS GOES "BOINC"** pupLicator

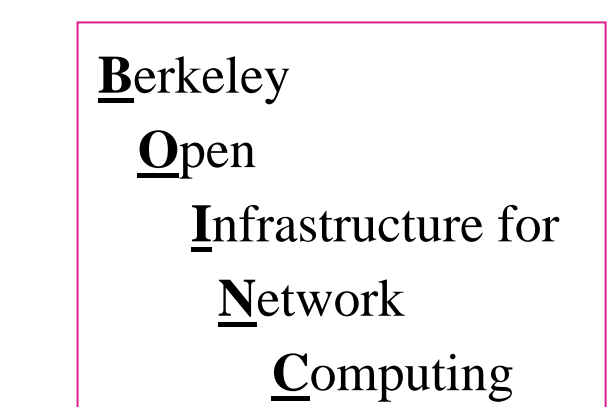

Second generation of distributed computing software to search for distinctive peaks in Arecibo radio data.

Modular, so that one can replace the "computation thread" and the "graphics thread".

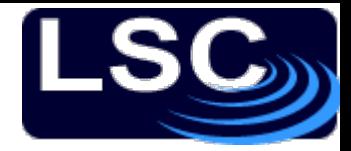

#### Einstein@Home

How to use BOINC to search for a CW signal:

- 1. Break the computations up into smaller "workunits"
- 2.Send these workunits (WU's) to participating "clients"
- 3. Each WU searches the entire sky (~30,000 points!) for a narrow band of frequencies and the full range of spin-downs, computing the *F*-statistic.
- 4. Client returns top 13,000 candidates to the server for further processing, and receives new WU's

3x redundancy protects against failures or cheating

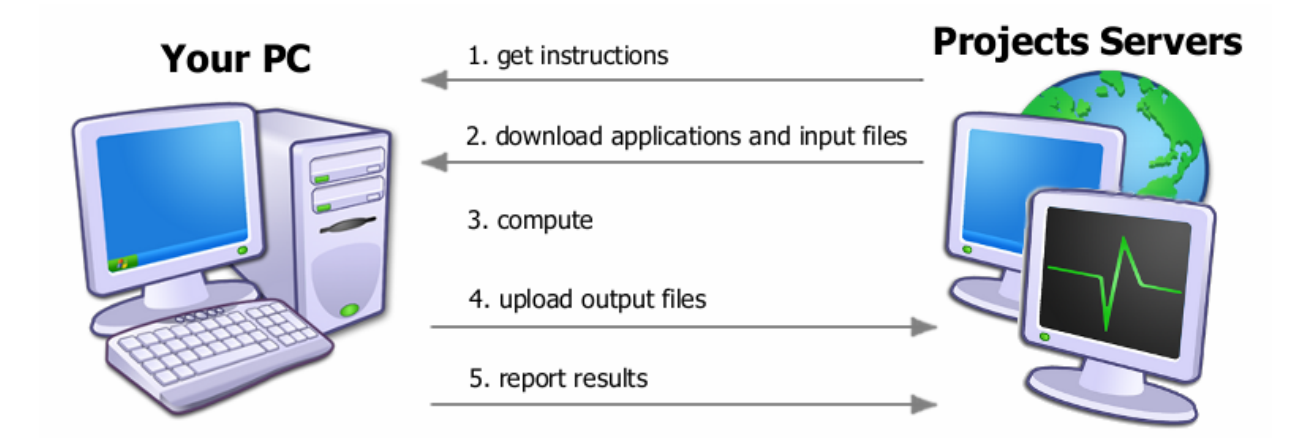

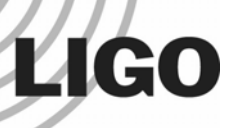

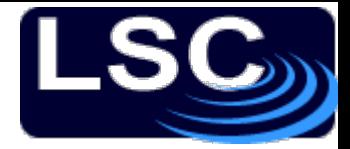

### Screensaver graphics

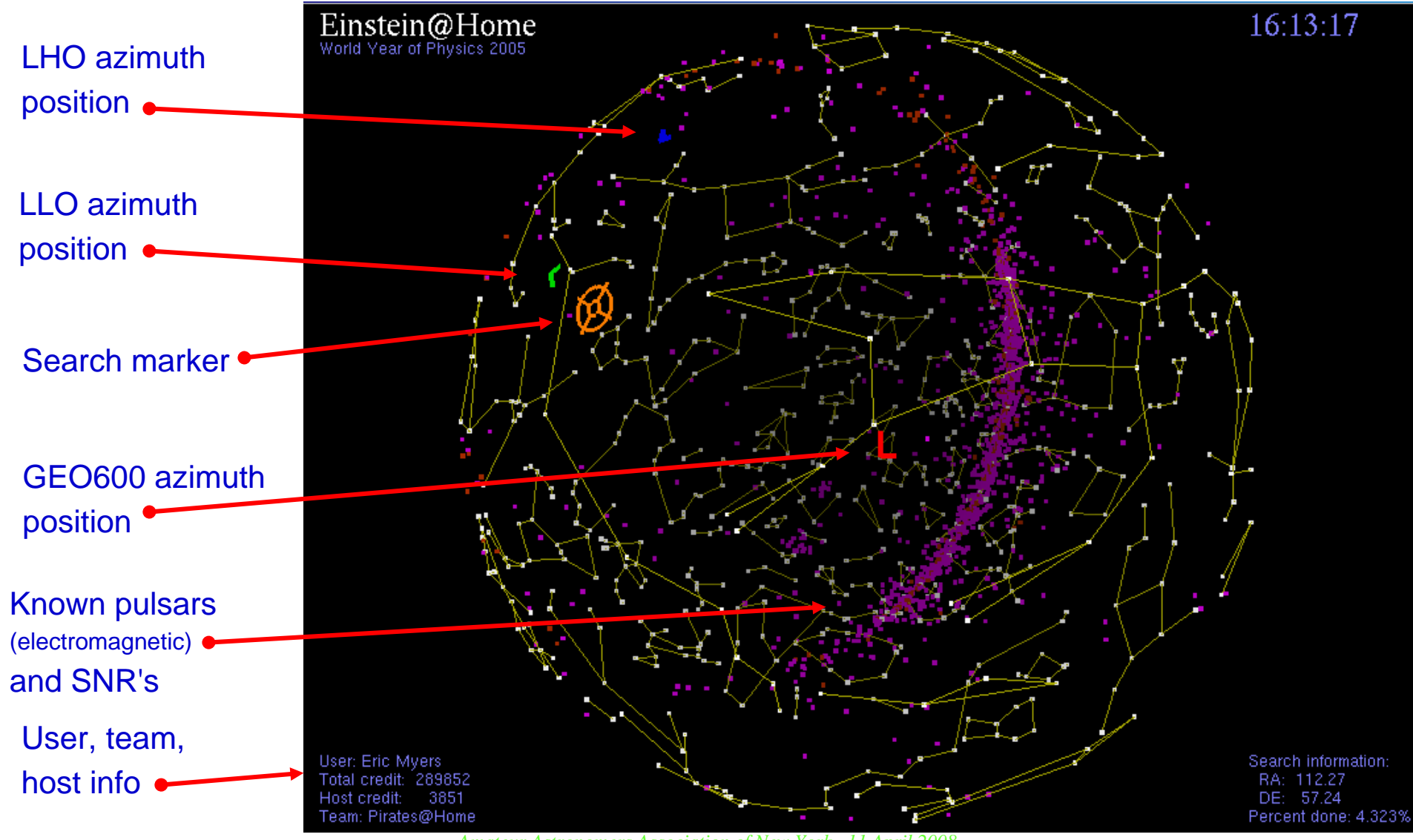

*Amateur Astronomers Association of New York, 11 April 2008* LIGO-G08????-00-GGermanian states of  $\sim$  25  $^{\circ}$  . The contract of  $\sim$  25  $^{\circ}$ 

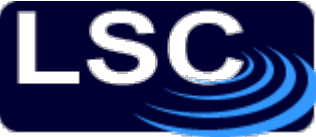

## Einstein@Home status As of 4 April 2008

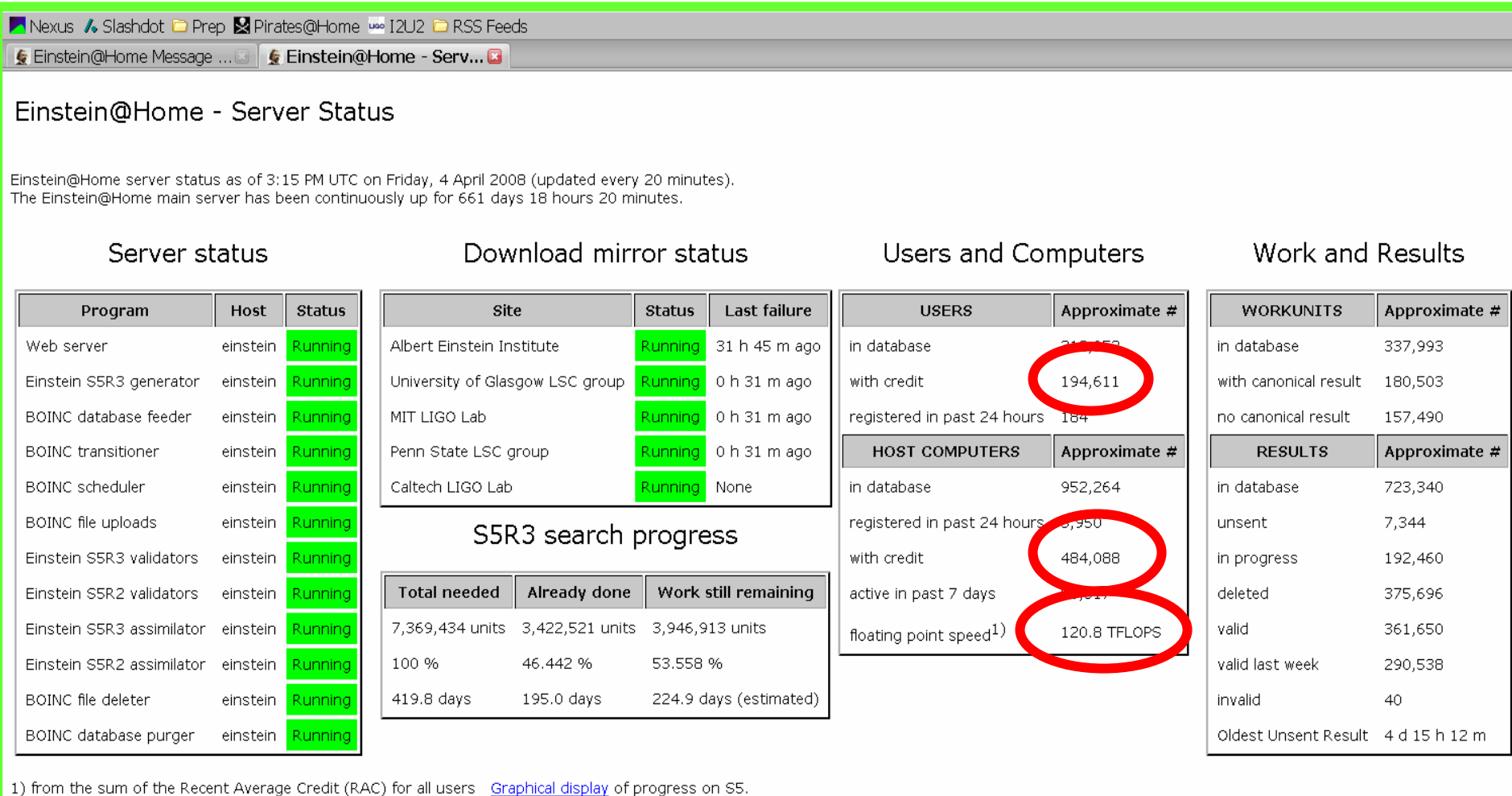

Return to Einstein@Home main page

**LIGO** 

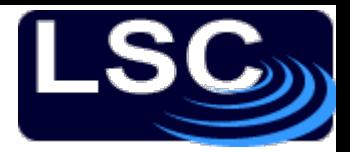

## Einstein@Home results

No detections! (except injections)

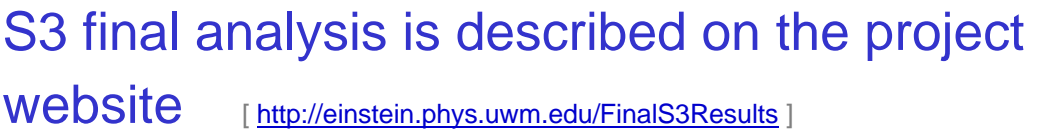

S4 analysis is described in a paper being prepared for publication, to be released soon…

#### Paper posted to arXiv.org on 10 April !

Bruce Allen is presenting S4 results next week at the American Physical Society meeting in St. Louis

#### S5 analysis is still in progress….

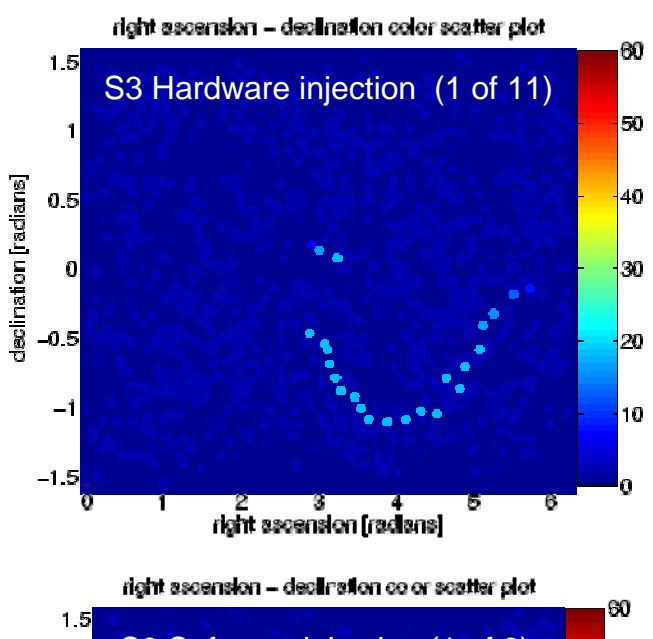

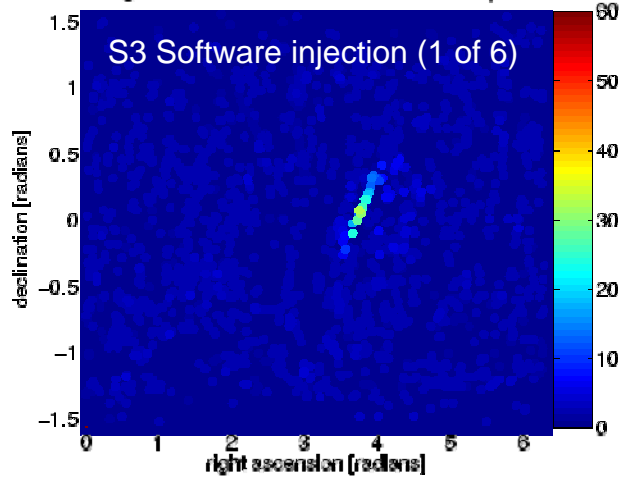

**LIGO** 

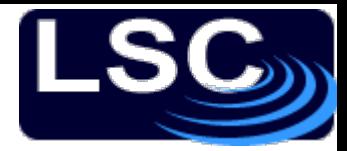

## How you can join

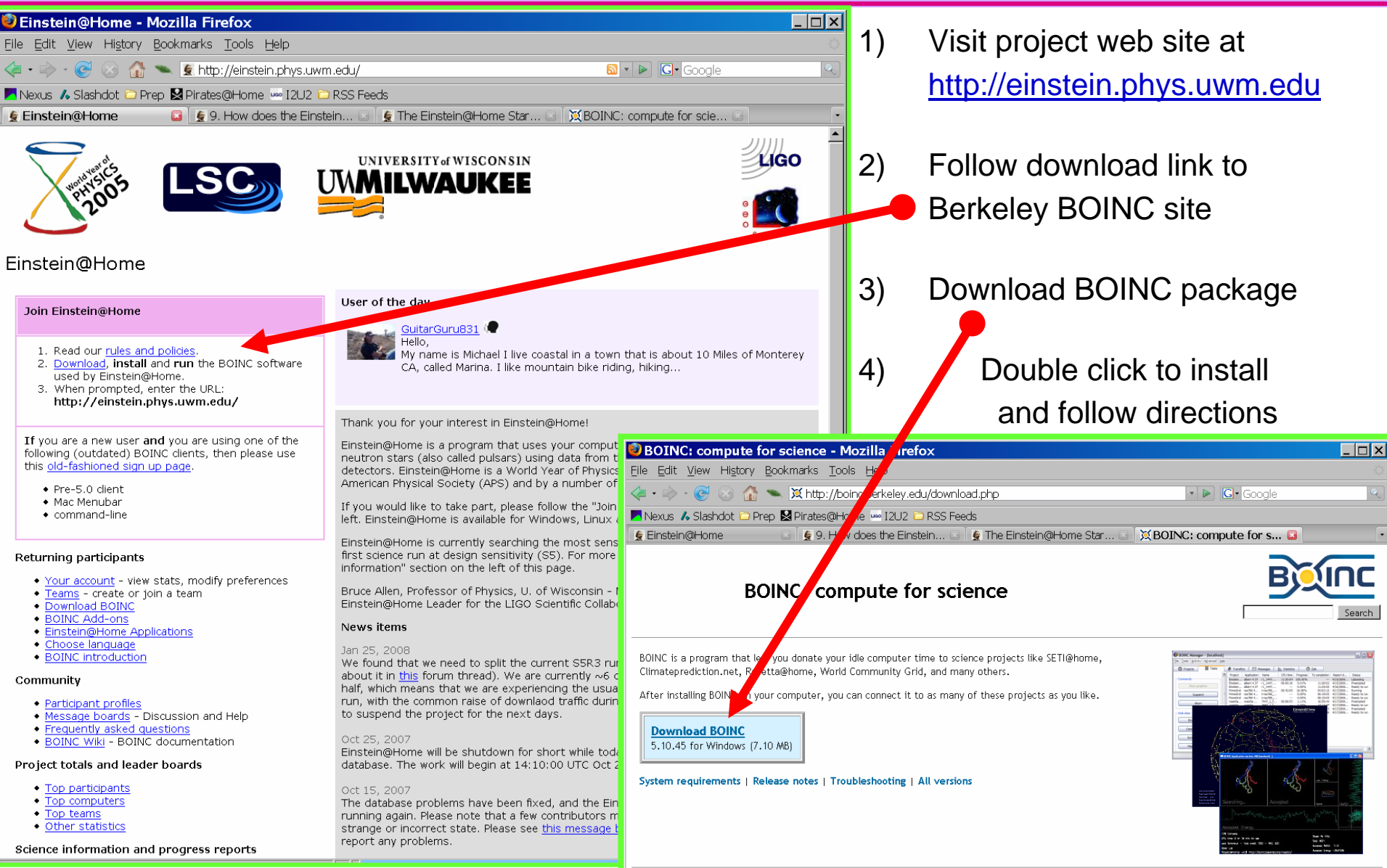

**LIGO** 

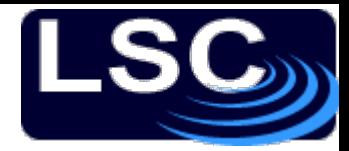

#### Teams and Forums

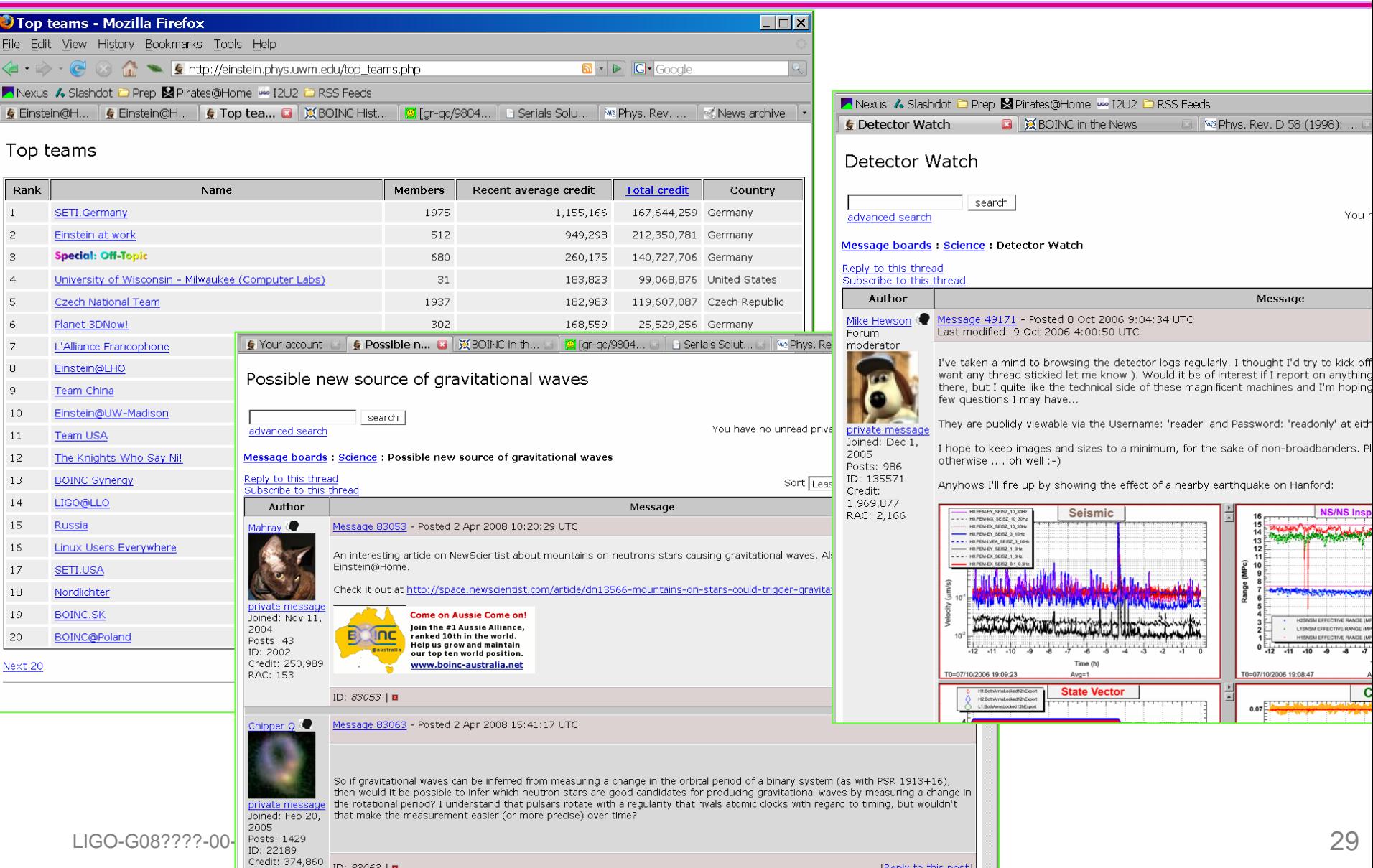

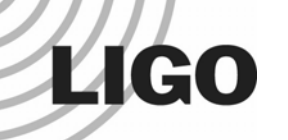

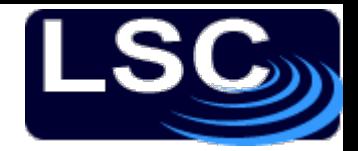

□ What are Gravitational Waves?

- □ What is LIGO? How well does it work?  $\sqrt{2}$
- What is *Einstein@Home*? How does it work?  $\sqrt{2}$

 $\checkmark$ 

 How *you* can join the effort !!  $\checkmark$ 

> ⇒[http://einstein.phys.uwm.edu](mailto:Einstein@Home)

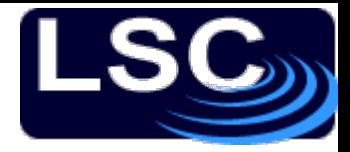

### Einstein@Home contributors

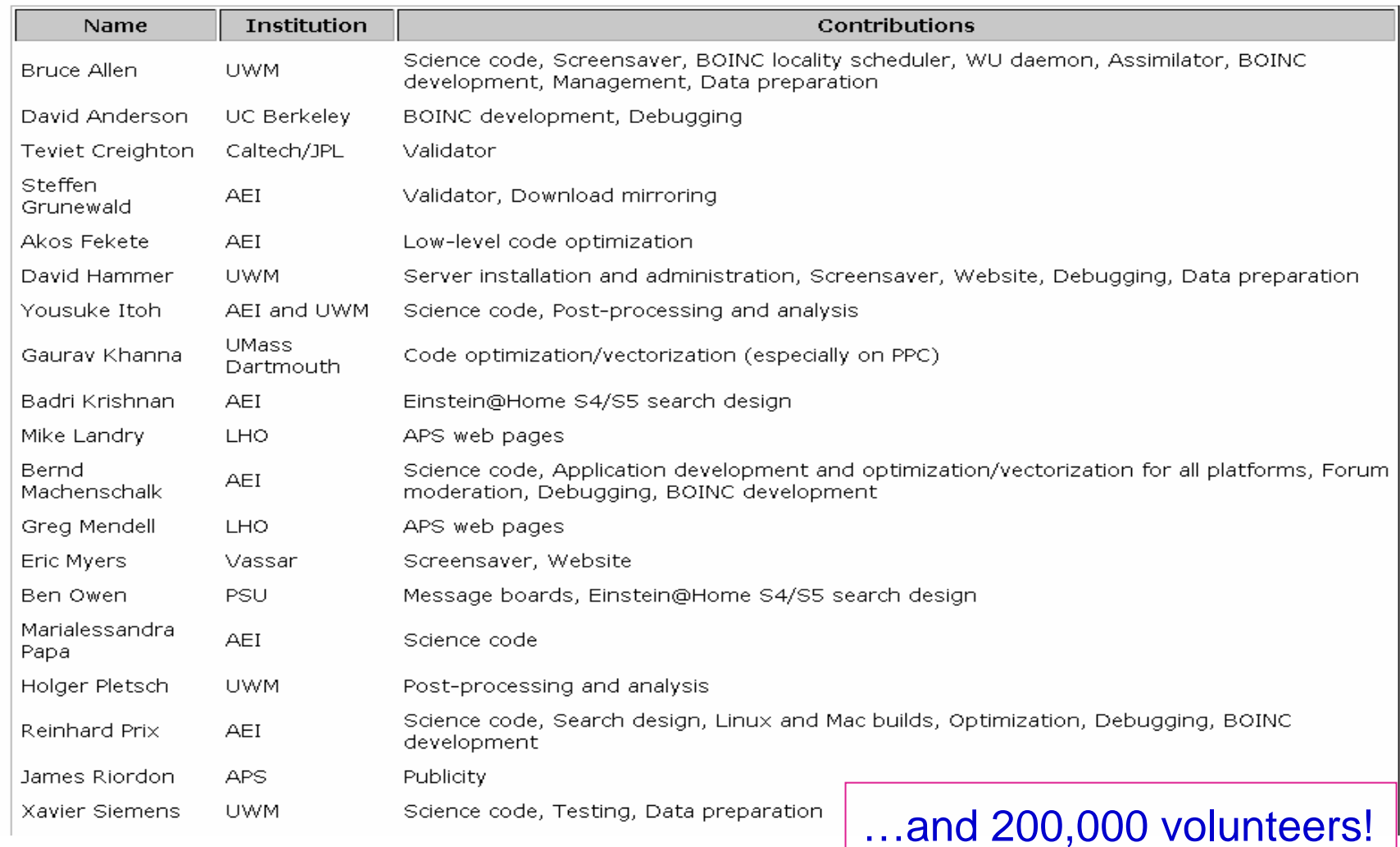